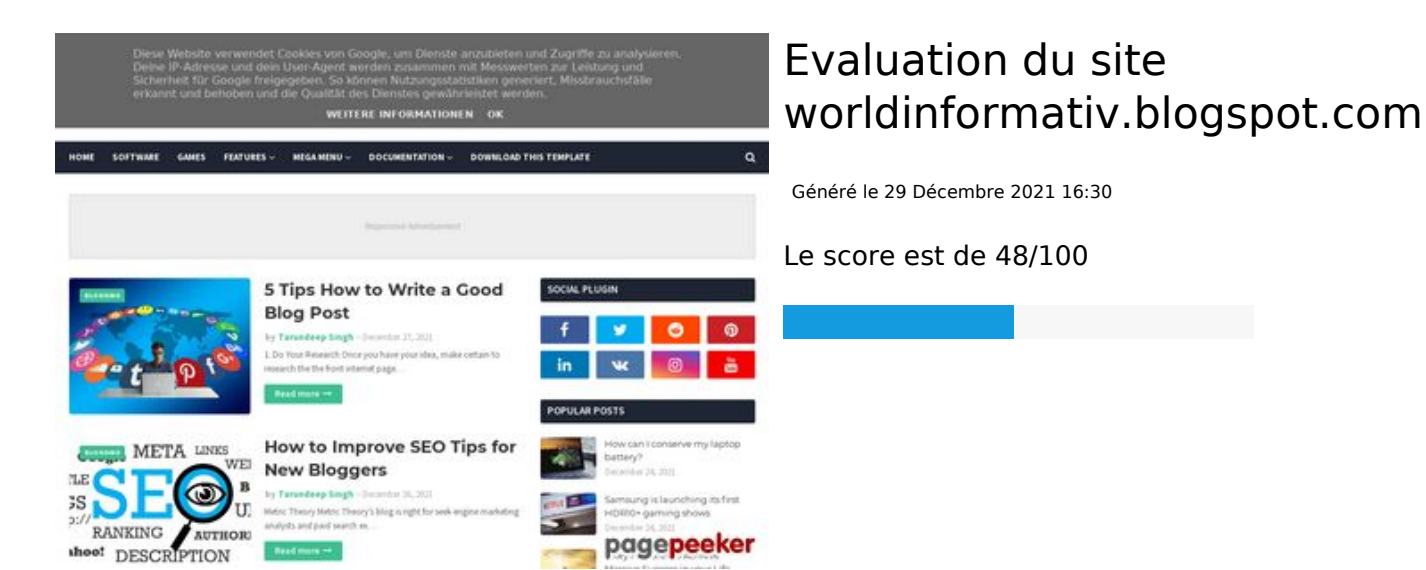

#### **Optimisation du contenu**

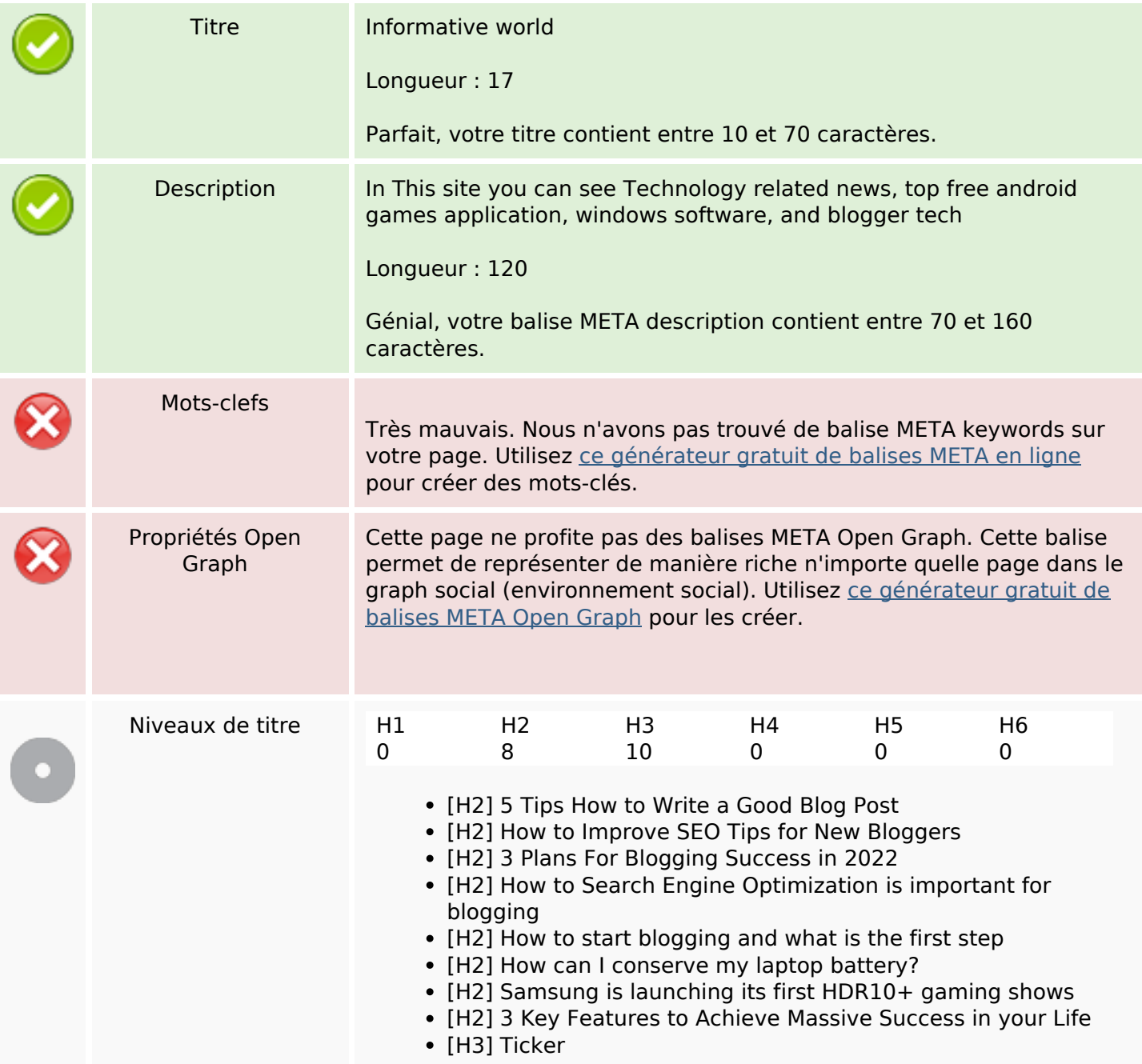

# **Optimisation du contenu**

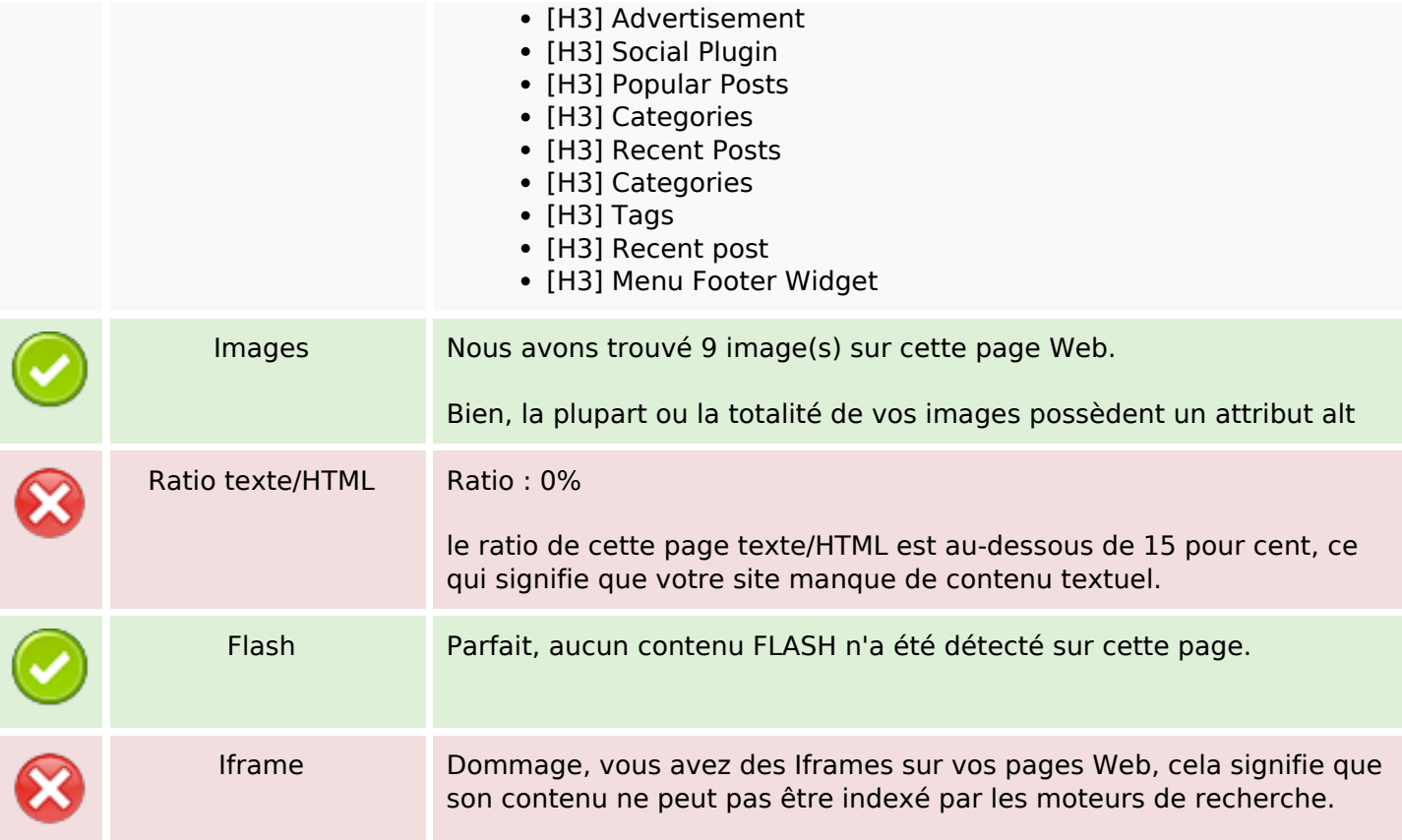

#### **Liens**

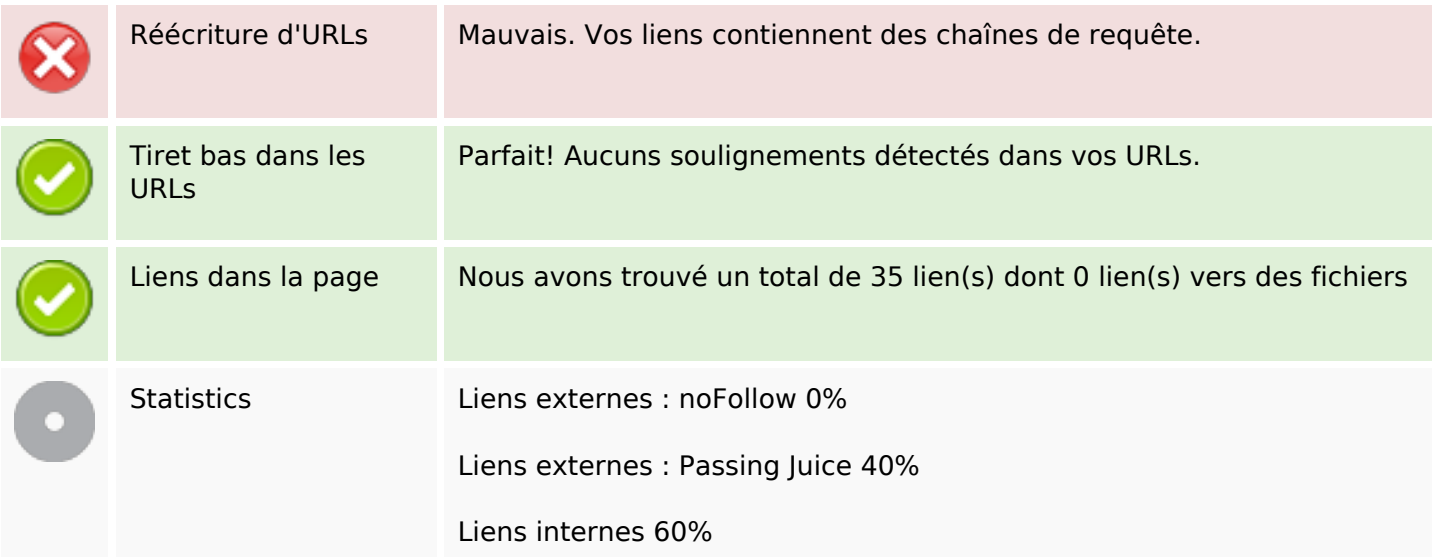

## **Liens dans la page**

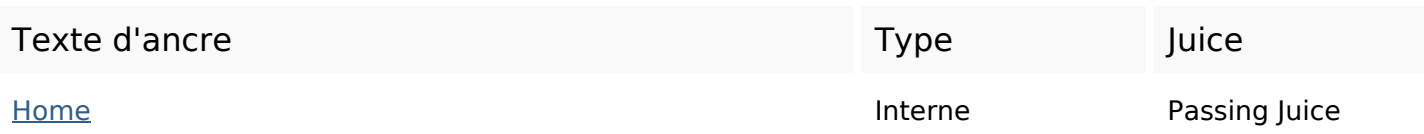

# **Liens dans la page**

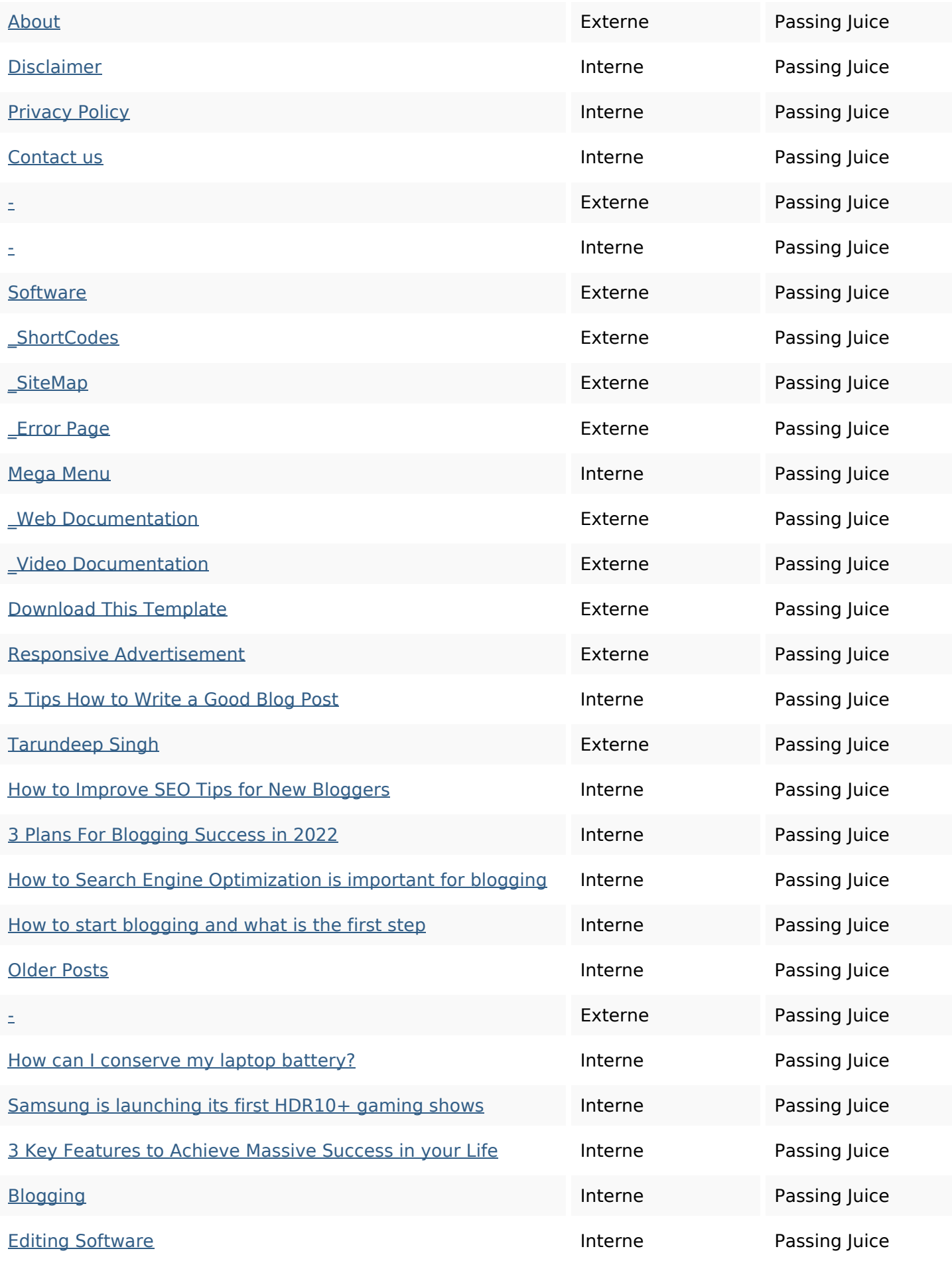

# **Liens dans la page**

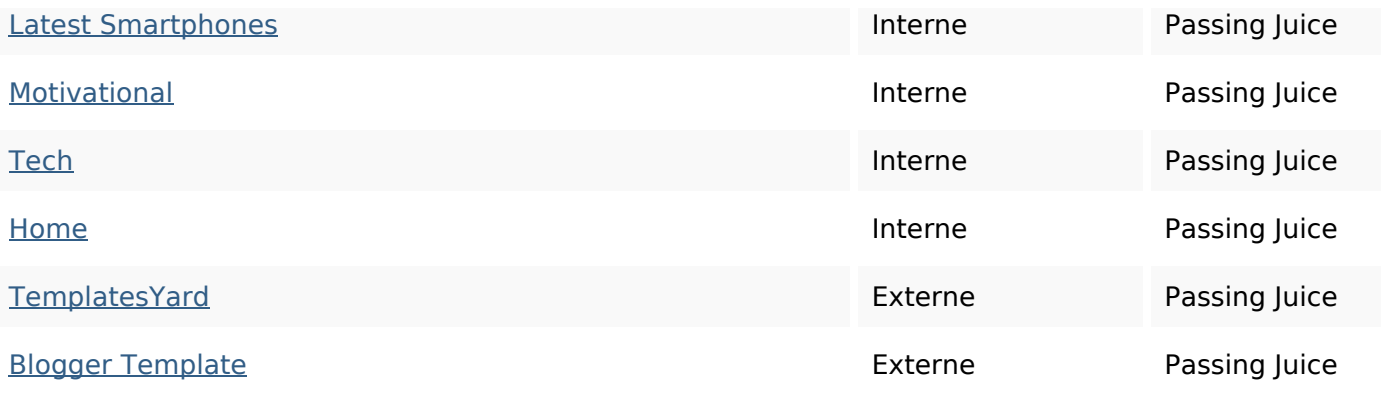

### **Mots-clefs**

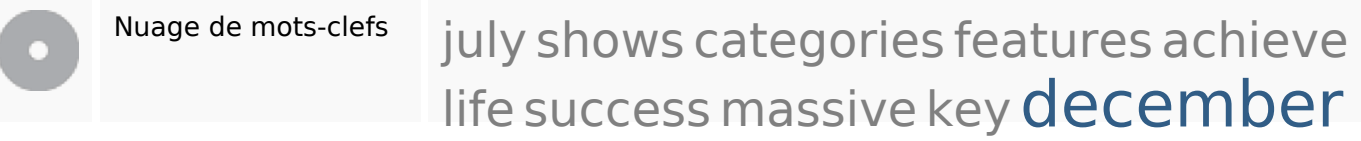

### **Cohérence des mots-clefs**

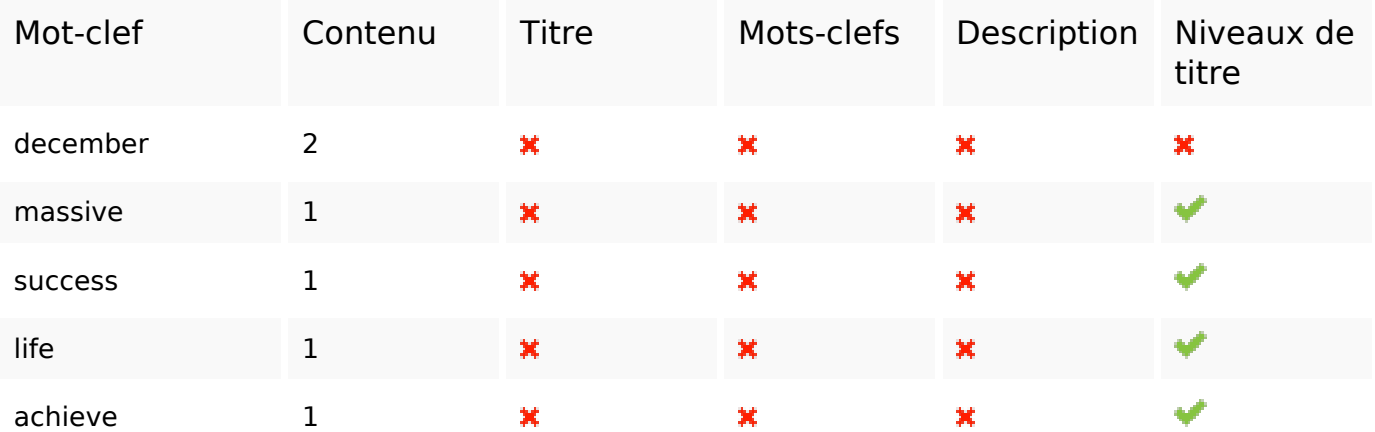

## **Ergonomie**

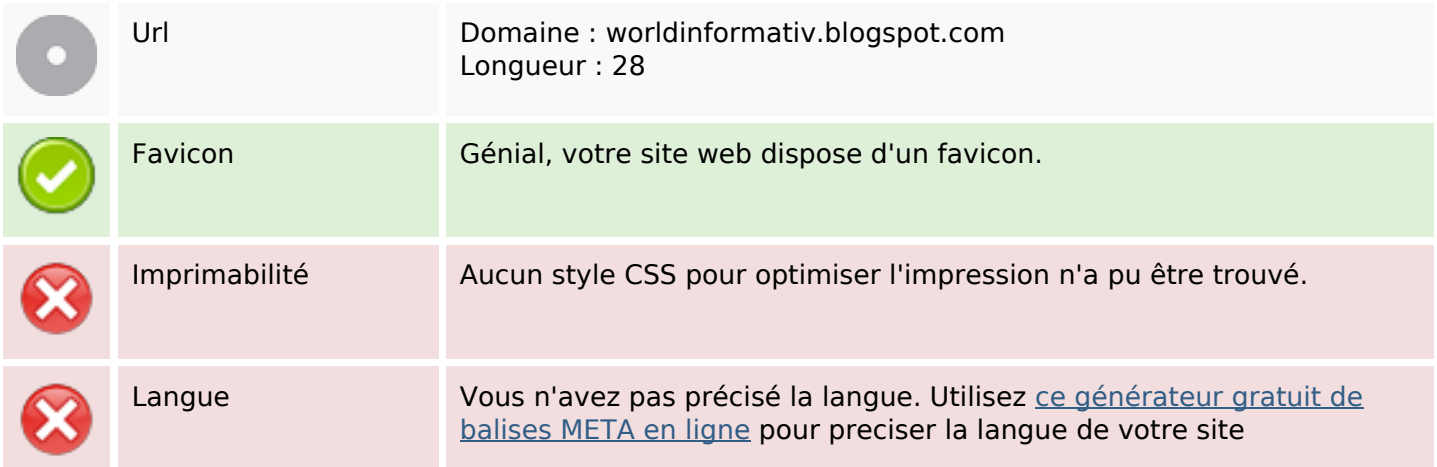

## **Ergonomie**

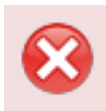

Dublin Core Cette page ne profite pas des métadonnées Dublin Core.

#### **Document**

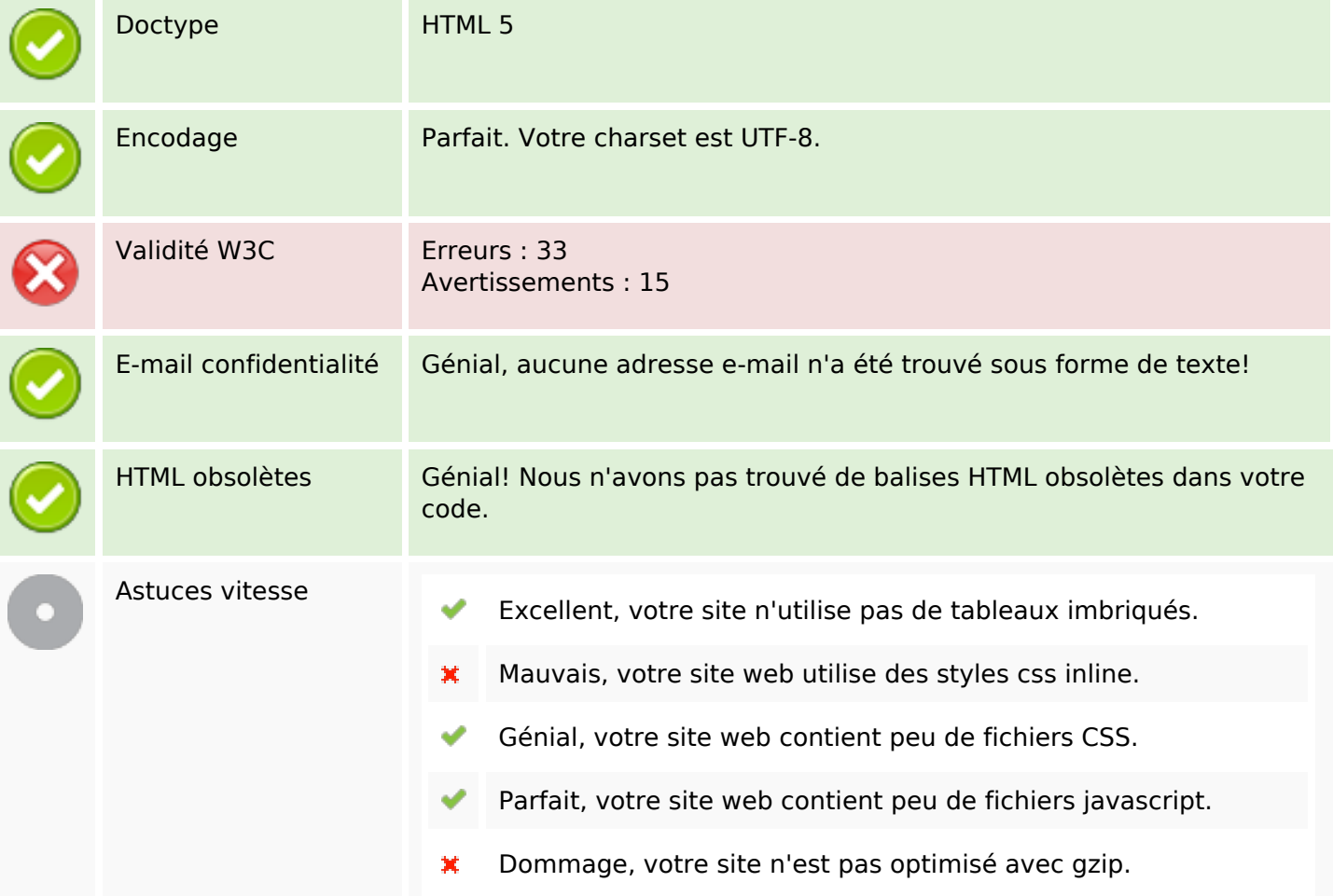

#### **Mobile**

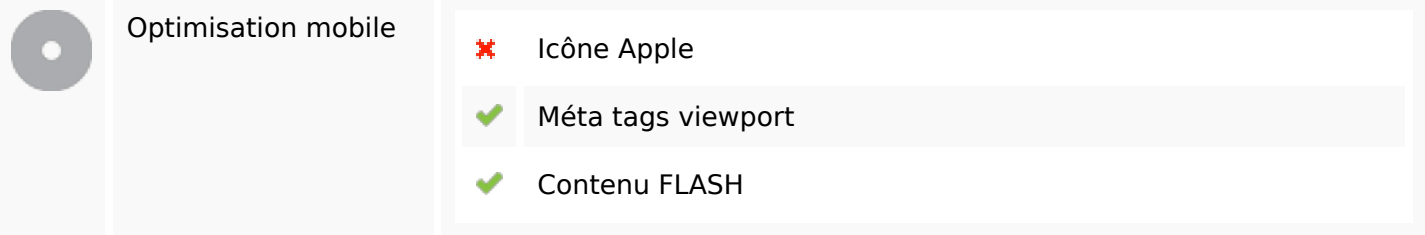

### **Optimisation**

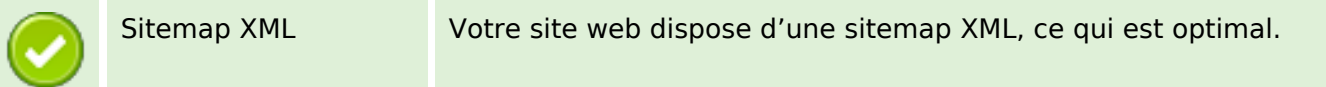

# **Optimisation**

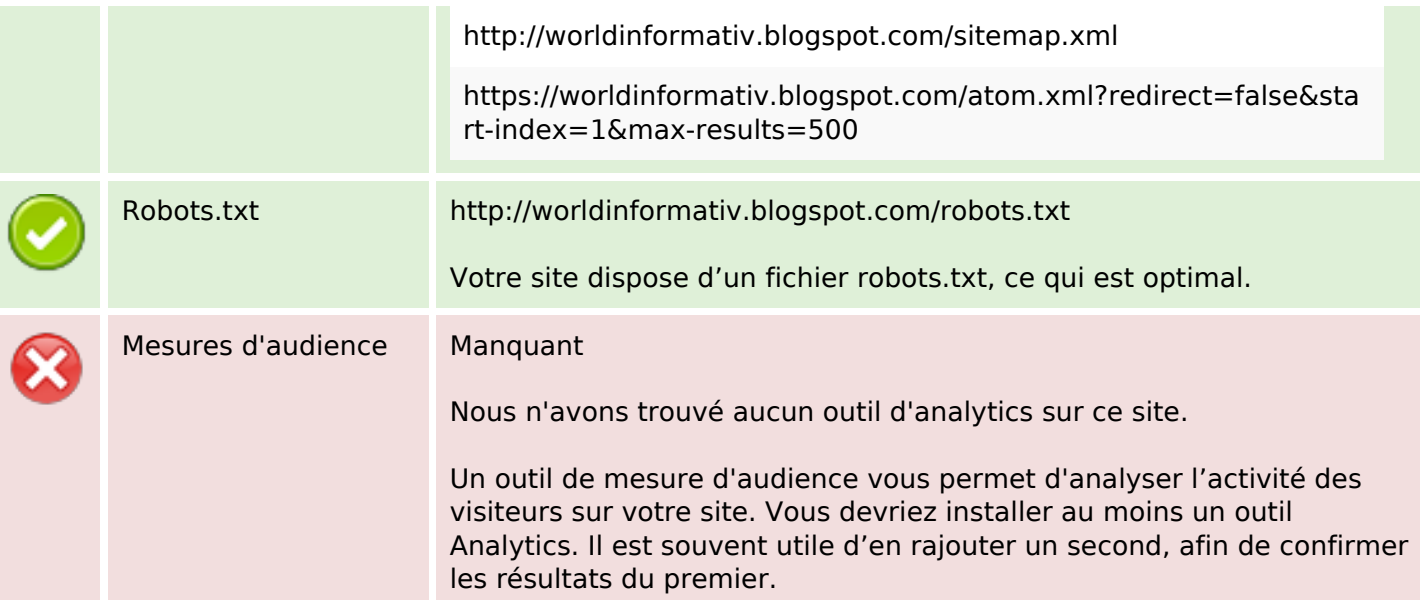